## **6 – Exceções**

• Quando um programa viola as restrições semânticas da linguagem, a JVM assinala um erro ao programa, sob a forma de exceção.

*Uma exceção é um erro recuperável*

• O controlo da execução do programa é transferido do ponto onde ocorre a exceção para um ponto que pode ser especificado pelo utilizador.

*? Sintaxe versus Semântica ?*

## **6 – Exceções**

- Uma exceção diz-se lançada (**thrown**) no ponto onde ocorre e diz-se capturada (**catched**) no ponto para onde o controlo de execução é transferido

- Cada exceção é representada por uma instância da classe Throwable ou de uma das suas subclasses.

> - Objecto usado para guardar informação desde o ponto onde a excepção ocorre até ao ponto onde é capturada.

O tratamento de uma excepção é definido pela cláusula **catch** de uma instrução **try:**

**try {** // *bloco de instruções, nas quais queremos ter a possibilidade de detectar a ocorrência de erros recuperáveis.*

**} catch (** <classe da excepção> < instância da excepção gerada> **) {** // *instruções para tratamento da excepção considerada*

[ ... outras cláusulas catch]\*

**}** [ **finally {**

*// instruções que serão executadas, ocorra ou não uma exceção no bloco try*

### **6 – Exceções**

Uma excepção pode ser lançada porque:

- A JVM detecta uma violação da semântica da linguagem

Exemplos - divisão por zero - o limite de um dado recurso foi ultrapassado

- Foi executada uma instrução **throw** *throw – geração explícita de uma excepção definida ou não pelo utilizador*

UBI, Departamento de Informática **throw new** < construtor da classe Exception ou de uma sua subclasse >

#### **6 – Exceções**

Existem dois tipos de excepções:

### **A - Excepções verificáveis pelo compilador**

*- O compilador verifica se o programa trata as excepções que poderão ocorrer no código.*

Para cada excepção verificável, o método onde essa excepção pode ocorrer deve:

- prever o tratamento da exceção (try – catch)

**6 – Exceções**

## **A - Excepções verificáveis pelo compilador (cont)**

*…*

ou lançar a excepção, através da cláusula throws, para que seja tratada no método invocador ou noutro mais externo.

#### Ex.los

public void metodoExemplo () **throws** <nome da classe da excepção> { …

public static void main (String [] args ) throws IOException { …

**6 – Exceções**

### **B - Exceções não verificáveis pelo compilador**

*- São objetos das classes RunTimeException, Error e respectivas subclasses*

RunTimeException – exceções cuja ocorrência é difícil de ser verificável pelo programador

Error – erros não recuperáveis

Hierarquia das classes de excepção em Java:  $\rightarrow$ 

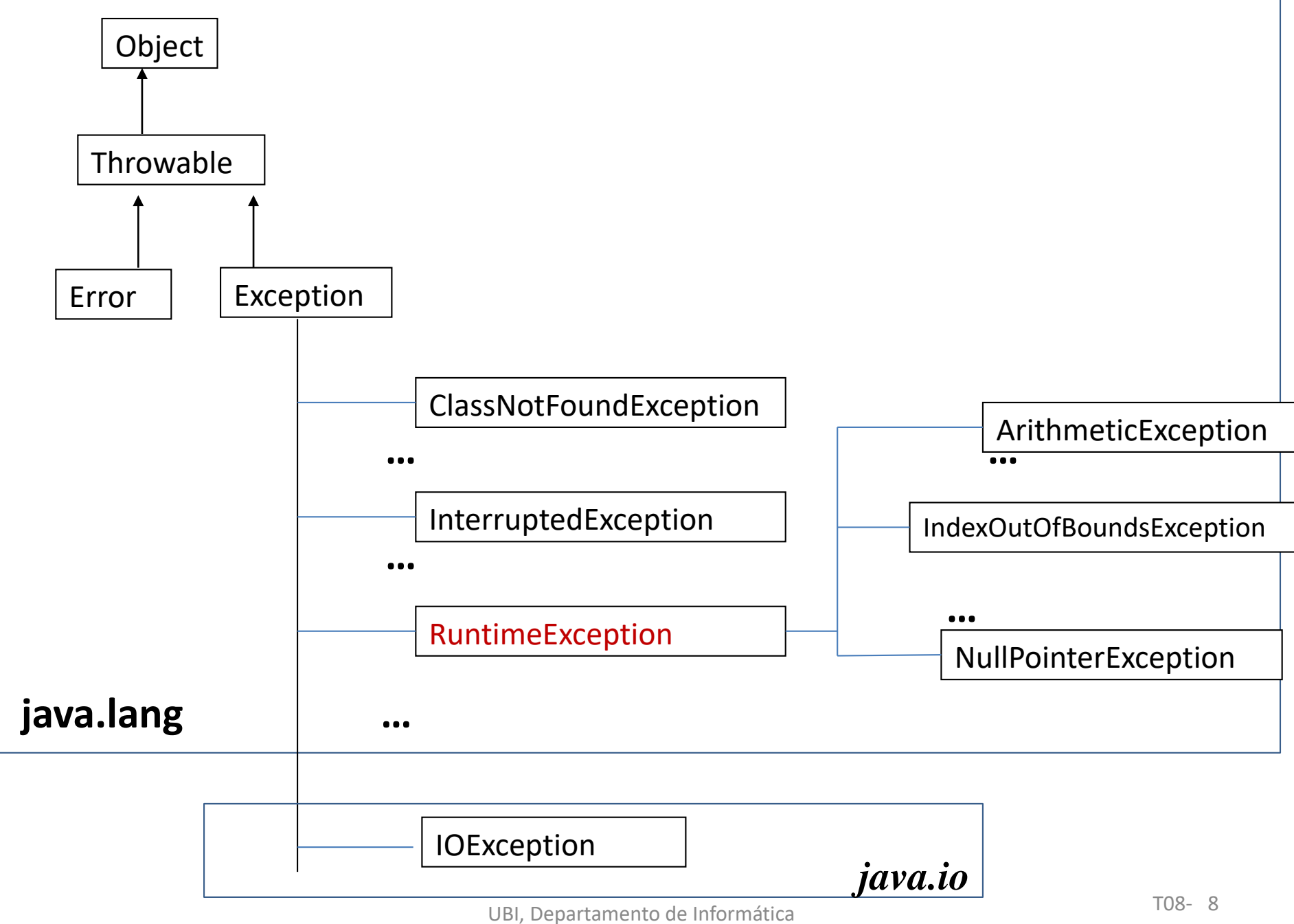

**6 – Exceções**

}

```
Exemplo 1: Definir uma exceção
public class Bomba extends Exception {
       public Bomba (){
        super();
       }
       public Bomba ( String s ){
        super ( s );
       }
                                              Subclasse de Exception
```

```
public class Teste1 {
```

```
public static void explode () throws Bomba {
```

```
UBI, Departamento de Informática T08-10
//throws - lança a exceção para ser tratada num método que invocar o método explode()
      throw new Bomba(); // gera a exceção Bomba
   }
   public static void main (String []args) {
       try {
            explode();
       }
       catch ( RuntimeException e ) {
           System.out.println ("Runtime Explode"+ e.getMessage()); 
       }
      catch ( Bomba b ) {
               System.out.println ("Bomba");
       }
    }// main
   }//Teste1 
                                            A exceção que ocorre não é compatível 
                                           com a classe RunTimeException
                                           mas é compatível com a classe Bomba.
                                           .
```
**6 – Exceções**

Output do programa:

Bomba

**Exemplo 2: Cláusula finally**

```
UBI, Departamento de Informática de Estadounidade de Estadounidade de TO8-12
public class Teste2 {
public static void explode () {
        throw new NullPointerException();
}
public static void main (String []args) {
        try {
             explode();
         }
        catch ( Bomba e ) {
              System.out.println ("Bomba");
         }
        finally {
     System.out.println ("Exceção não capturada"); 
  }
}// main
   }//Teste2
                                              Subclasse de RunTimeException, 
                                             exceção não verificável,
                                              não é obrigatório tratar a excepção.
                                              .
```
**6 – Exceções**

Output do programa:

*Exceção não capturada*

java.lang.NullPointerException at Teste2.Explode (Teste2.java:7)

at Teste.main ( Teste2.java:11)

**6 – Exceções**

#### **Herança e cláusula throws**

**-** Um método que sobrepõe ("overrides") outro não pode declarar lançar mais exceções do que o método que é sobreposto.

```
Exemplo: 
public class C1 {
 public void m2() throws Exception {
       System.out.println ("Método 2 da classe C1 ");
 }
}
```
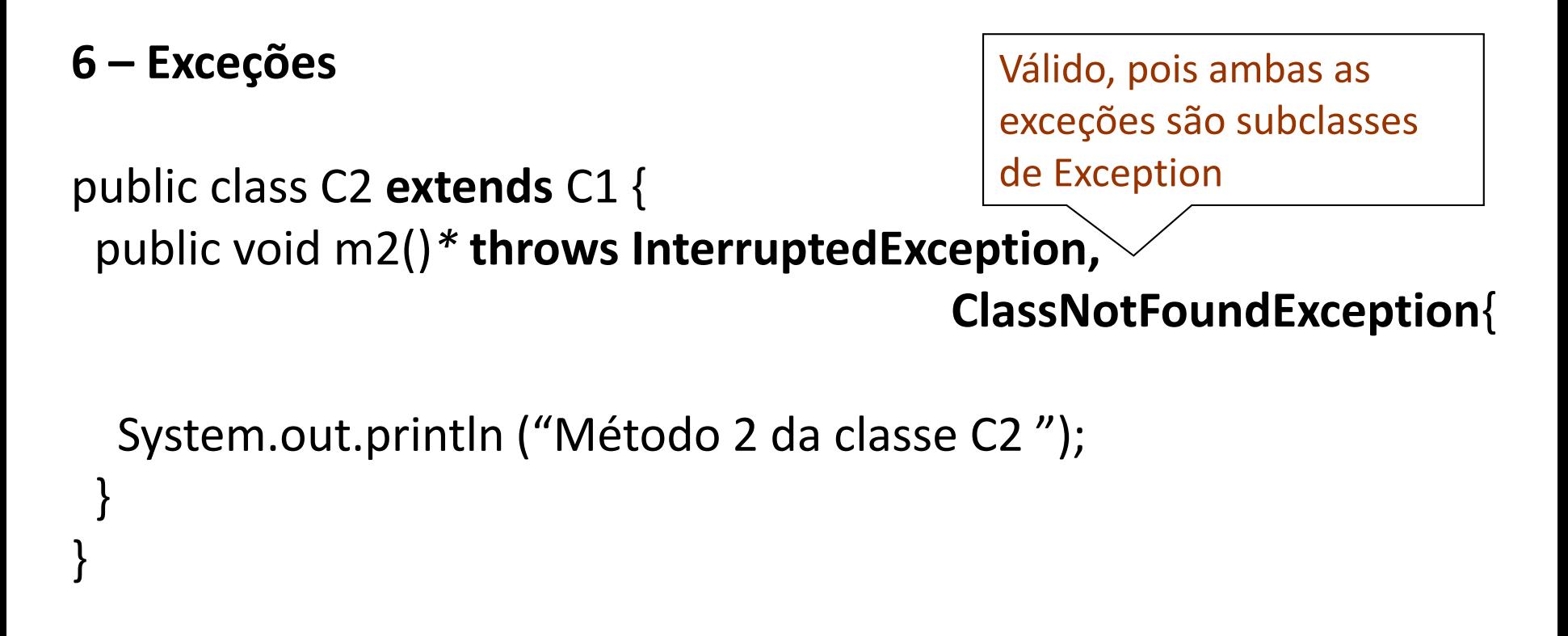

*\* O método m2 da classe C2 sobrepõe m2 da classe C1*

**6 – Exceções**

**Herança e cláusula throws (cont ...)**

- Cada excepção declarada em m2 da classe C2 tem que ser do mesmo tipo (classe) de uma excepção lançada em m2 de C1 ou de um seu subtipo (subclasse).

- No método m2 da classe C1 tem que ser lançada a mesma excepção que em m2 de C2, ou uma excepção de uma sua superclasse.

**6 – Exceções**

}

**Exemplo 3: Qual o output do seguinte programa?**

```
package excecoes;
```
public class TesteException **extends Exception** {

```
public TesteException (){
 super();
}
public TesteException ( String s ){
 super ( s );
}
```

```
TesteException é uma 
                                                         exceção verificável
                                                         cria uma instância 
                                                         de TesteException
public class Teste {
public static int atirador (String s) throws TesteException {
    if ( s.equals ("dividir") ) {
            int i=0 ;
            return i/i;
       }
       if ( s.equals( "null") ) {
            s = null;return s.length();
        }
        if ( s.equals ("teste") ) {
            throw new TesteException ("Teste");
        }
        return 0;
    } // fim do atirador
```

```
…
public static void main (String []args) {
        String [] txt = new String [4];
        txt [0] = "dividir" ;
        txt [1] = "null" ;
        txt [2] = "não";
        txt [3] = "teste" ;
```
#### —)

public static void **main** (String []args) {

```
UBI, Departamento de Exceção que Finao. Tos-20
…
 for ( int i = 0; i< txt.length; i++ ){
   try { 
       atirador (txt [i] );
       System.out.println ( "Teste(" + txt[i] + ")" + "não lançou uma 
                                                               exceção"); 
    }
   catch (Exception e){
          System.out.println ( "Teste(" + txt[i] + ") lançou uma " + 
            e.getClass() + "\n com a mensagem " + e.getMessage() ); 
         } 
  finally { 
      System.out.println ("****");
       System.\sum+ orintln ("[Atirador(" + txt[i] +") executado]");
   }
 }// main
  } // Teste
                                     Sempre executado, 
                                     quer ocorra uma 
                                     exceção quer não.
```
#### **6 – Exceções Output:**

```
\sqrt{8}- 21
Teste(dividir) lançou uma class java.lang.ArithmeticException
com a mensagem / by zero
****
[Atirador(dividir ) executado] 
Teste(null) lançou uma class java.lang.NullPointerException
com a mensagem null
****
[Atirador(null ) executado] 
Teste(não)não lançou uma exceção
****
[Atirador(não ) executado] 
Teste(teste) lançou uma class excepcoes.TesteException
com a mensagem Teste
****
[Atirador(teste ) executado]
```
**6 – Exceções – Exercícios**

#### **Suponha a classe Exemplo:**

```
import java.util.ArrayList;
```

```
public class Exemplo {
  private int dim; // dimensão do array
  private String[] listaEstatica; 
  private ArrayList<String> listaDinamica;
```

```
public Exemplo (int d){
  dim = d;
  listaEstatica = new String [dim];
  listaDinamica = new ArrayList<String>(); 
}
```

```
6 – Exceções – Exercícios
```

```
Suponha a classe Exemplo: …
```

```
public int getDim() { return dim; }
public void setDim(int dim) {
    this.dim = dim;
}
public String[] getListaEstatica() {
    return listaEstatica;
}
public void setListaEstatica(String[] listaEstatica) {
    for (int i = 0; i < listaEstatica.length; i++) {
       this.listaEstatica[i] = listaEstatica[i];
    }
}
```
## **6 – Exceções – Exercícios**

}

## **Suponha a classe Exemplo: …**

public ArrayList<String> getListaDinamica() { return listaDinamica;

## **public void setListaDinamica (ArrayList<String> listaDinamica) { this.listaDinamica = (ArrayList<String>)listaDinamica.clone(); }**

**6 – Exceções – Exercícios**

**Suponha a classe Exemplo: …**

```
public String toString() {
    String s= "dim= " + dim + ", listaEstatica=";
    for (int i = 0; i < listaEstatica.length; i++) {
       s = s + listaEstatica[i] + " "; 
     }
```
s = s + ", listaDinamica=" + listaDinamica ; **return s;**

**} }**

**6 – Exceções – Exercícios**

- **construa o método equals;**
- **contrua o método clone;**

**6 – Exceções – Exercícios**

**Qual o output do programa abaixo? (1)**

**public class TesteExemplo {**

**public static void main(String[] args) { Exemplo e1, e2;**

**e1 = new Exemplo (5);**

**System.out.println(e1);**

**}**

**}**

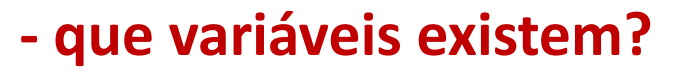

### **6 – Exceções – Exercícios**

a) Para a classe Exemplo criar um método que devolva o primeiro elemento da listaDinamica. Se a lista estiver vazia deverá gerar a exceção ListaVaziaException, com a mensagem de erro "Erro: lista vazia".

A exceção deverá ser tratada no programa que invocar o método.

- Criar a classe de exceção ListaVaziaException.
- Testar o método.

### **6 – Exceções – Exercícios**

}

public String primeiroLD () **throws ListaVaziaException**{

if (listaDinamica.isEmpty() ) **throw new ListaVaziaException( "Erro: Lista vazia" );** else return listaDinamica.get(0);

### **6 – Exceções – Exercícios**

Classe da Exceção // criar num ficheiro com o nome da classe

```
public class ListaVaziaException extends Exception{
  public ListaVaziaException(){
    super ();
  }
  public ListaVaziaException(String s){
    super (s);
                                             Mensagem de erro
                                             associada à exceção
```
# **6 – Exceções – Exercícios**

### **Testar**

```
public static void main(String[] args) {
    Exemplo e1, e2;
    e1 = new Exemplo(5);
```

```
System.out.println(e1);
```

```
try {
  String s = e1.primeiroLD();
  System.out.println(s);
} catch (ListaVaziaException x) {
  System.out.println(x.getMessage());
}
```
# **Qual o output? (2)**

## **6 – Exceções – Exercícios … Testar**

public static void main(String[] args) {

```
Exemplo e1, e2;
   e1 = new Exemplo(5);
   System.out.println(e1);
   ArrayList<String> l = new ArrayList<String>();
   l.add("XPTO1");
   l.add("XPTO2");
   e1.setListaDinamica(l);
   try {
     String s = e1.primeiroLD();
     System.out.println(e1);
     System.out.println(s);
   } catch (ListaVaziaException x) {
     System.out.println(x.getMessage());
   }
Qual o output? (3)
```
**6 – Exceções – Exercícios**

```
Output:
(1)
dim= 5, listaEstatica=null null null null null , listaDinamica=[]
```
### **(2)**

dim= 5, listaEstatica=null null null null null , listaDinamica=[] **Erro: Lista vazia**

## **(3)**

dim= 5, listaEstatica=null null null null null , listaDinamica=[] dim= 5, listaEstatica=null null null null null , listaDinamica=[XPTO1, XPTO2] **XPTO1**

### **6 – Exceções – Exercícios**

b) Para a mesma classe criar um método que atribua um valor a uma dada posição da listaEstatica.

Se a posição for inválida o método deverá gerar a exceção ArrayIndexOutOfBoundsException (\*) com a mensagem de erro "Posição inválida".

- Testar o método

## **(\*) exceção não verificável do pakage java.lang**

- **6 – Exceções – Exercícios**
- **Classe Exemplo …**

**}**

**public void adicionarLE (String valor, int pos) /\* !!! \*/ {**

**if (pos < 0 || pos >= dim)**

**throw new ArrayIndexOutOfBoundsException("posição inválida");** 

```
listaEstatica[pos] = valor;
```
### **6 – Exceções – Exercícios Testar …**

```
public static void main(String[] args) {
    Exemplo e1, e2;
    e1 = new Exemplo(5);
    System.out.println(e1);
```

```
try {
  e1.adicionarLE("ABC", 3);
} catch (ArrayIndexOutOfBoundsException x) {
  System.out.println(x.getMessage());
}
System.out.println(e1);
```

```
try {
  e1.adicionarLE("XYZ", 10);
} catch (ArrayIndexOutOfBoundsException x) {
  System.out.println(x.getMessage());
}
System.out.println(e1);
```
**6 – Exceções – Exercícios Testar …**

**Output …**

dim= 5, listaEstatica=null null null null null , listaDinamica=[] dim= 5, listaEstatica=null null null ABC null , listaDinamica=[] **posição inválida**

**dim= 5, listaEstatica=null null null ABC null , listaDinamica=[]**

**6 – Exceções – Exercícios** 

```
Qual o output dos seguintes blocos de código?
a)
```

```
for (int i =0; i < 5; i++) {
 try {
```

```
System.out.println ( 10/i );
```

```
} catch (ArithmeticException x){
```

```
System.out.println ("Erro na iteração: " + i);
```

```
}
finally {
```
}

}

```
System.out.println ("Continua");
```
## **6 – Exceções – Exercícios**

}

**Qual o output dos seguintes blocos de código?**

```
b)
int i = 0;
try {
 for ( i = -1; i < 5 ; i++){
   System.out.println ( 10 / (i-1) );
  }
 } catch (ArithmeticException x){
   System.out.println ("Erro na iteração: " + i); 
 }
finally { 
    System.out.println ("Continua");
```